**Present It Now! Полная версия Скачать бесплатно [Mac/Win] [Latest]**

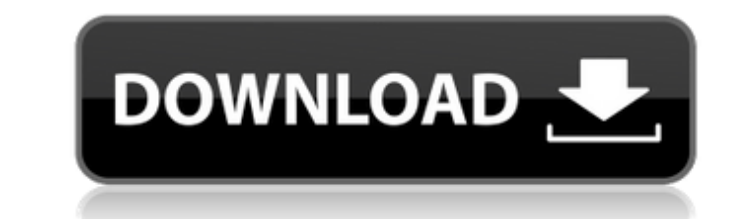

## **Present It Now! Crack Activation Code [32|64bit]**

Представьте это сейчас! это простое приложение, написанное на C#. Приложение позволяет вам делиться своим рабочим столом с другими пользователями сети через RDP, VNC или дисплей вашего компьютера. Имея несколько доступных значок, окно + значок, окно + значок + окно, окно + значок + окно + значок + окно + значок, окно + значок + эначок + эначок + эначок + эначок + значок + значок + значок + значок), существует представляют собой множество сп могут быть включены или отключены в соответствии с вашими предпочтениями. Приложение также имеет функции для получения файлов от других пользователей и отправки файлов с вашего ПК другим пользователям. Скрыть апплеты и ан выбрать один из восьми апплетов, показанных на снимке экрана ниже. Апплеты будут отображаться на дисплеях других машин. У каждого апплета есть имя, которое будет отображаться на панели уведомлений в верхней части окна и на можете определить порядок, в котором апплеты отображаются на панели уведомлений и панели уведомлений. В приложении также есть возможность анимировать меню при сворачивании и восстановлении окон. Управление профилями пользо может быть профиль, к которому можно получить доступ из разных окон приложения. Профиль пользователя может иметь следующие возможности: создавать ссылку на него на рабочем столе; отправить пользователю ссылку на профиль по пользователя в указанное время; или отправить пользователю по электронной почте сам профиль. Регистрация/отмена регистрации пользователя: если вы хотите сохранить анонимность других пользователей, в приложении есть возможн регистрации пользователь будет отображаться как новый апплет, а его история будет отображаться как значок, окно + значок, окно + значок + окно, окно + значок, окно + значок + окно, окно + значок + значок + значок + значок + Значок + Окно или Окно + Значок + Значок + Значок + Значок + Значок + Значок + Окно. Скрыть системные уведомления: функция системных уведомлений позволяет пользователю скрывать уведомлении из собственной системы. Эта фун между разными компьютерами оставался открытым, но при этом хотите предоставить общий доступ к рабочему столу компьютера другим пользователям. Ползунок времени: функция «Ползунок времени» позволяет просматривать созданные

#### **Present It Now! Crack With Serial Key Free Download**

Несколько человек могут совместно использовать рабочий стол своего ПК в локальной сети, что позволяет любому получить доступ к своей работе. Вы можете использовать его для показа слайд-шоу, фильмов или других презентаций. передачи файлов, поэтому вы можете обмениваться файлами, не требуя специального клиента. Пользователи смогут удаленно управлять экранами и окнами, а также заблокировать их, чтобы предотвратить доступ к некоторым приложения локальной сети, вы можете поделиться своим компьютером с Интернетом, чтобы получить доступ с удаленного компьютера. Фактически, ваш компьютер, подключенный к Интернету, может выступать в качестве точки доступа для беспрово хотят, чтобы их компьютер был красивым и безопасным для работы, другие хотят поделиться своим компьютером со всеми своими друзьями. Представьте это сейчас! можно использовать в обоих режимах. Настраиваемые параметры позвол это сейчас! предназначен для работы на любом компьютере с Windows, если операционная система поддерживает подключения к удаленному рабочему столу. Пользователи Windows 10: Представьте это сейчас! обнаружит, установлена ли удаленный рабочий стол Windows на экране. Вы по-прежнему можете управлять своей рабочей станцией из любой точки мира с помощью устройства с Windows 10! Представьте это сейчас! Ограничения Windows 10: представьте прямо сей Windows 10. Чтобы подключиться к компьютеру под управлением Windows 7 или Windows 8, вам необходимо установить приложение удаленного рабочего стола Windows 8 для Windows 8 для Windows 7. Протокол удаленного рабочего стола общий доступ к рабочему столу или приложениям только в Windows 10. Службы удаленных рабочих столов. Удаленный рабочий стол Windows работает только со службами удаленных рабочих столов, включенными в Windows Server 2012 ил бесплатно. Обеспечивает передачу файлов одним шелчком мыши между компьютерами в локальной сети. Позволяет любому получить доступ к вашему рабочему столу. Полный удаленный контроль над вашим компьютером, включая его блокиро Отправьте свой экран другу, чтобы он мог просмотреть его через Интернет. Работает на любом ПК с Windows, Мас или Linux. Антивирусный сейф Стороннее программное обеспечение не требуется. Настраиваемые параметры и настройки настройка и управление Из коробки он позволяет настраивать параметры из приложения. " 1709e42c4c

## **Present It Now! Download**

================================== представить его сейчас! это простое приложение, написанное на C#, которое позволяет вам делиться своим рабочим столом с другими пользователями сети. Представьте это сейчас! имеет простой и понятный интерфейс, который быстро проведет вас по всем его функциям. представить его сейчас! Функции: ============================== 1. Представьте и поделитесь своим рабочим столом. 2. Поддерживает несколько сеансов. 3. Поддерживает удаленное представление графического интерфейса и удаленное представление прямого окна. 4. Поддерживает прямые презентации и презентации отдельных изображений. 5. Поддерживает воспроизведение музыки, воспроизведение видео, анимацию и звуки. 6. Поддерживает совместное использование использование мыши и клавиатуры. 8. Поддерживает выделение, маркировку и редактирование. 9. Поддерживает наложение текста. 10. Можно просматривать несколько мышей и клавиатур одновременно. 11. Поддерживает представление гр позволяет совместно использовать приложения без совместного использования всего рабочего стола. 12. Поддерживает живую перерисовку и живые обновления окон. 13. Поддерживает гибкий режим общего доступа, позволяющий настроит проекты или устройства. 14. Поддерживает все локальные и сетевые операции. 15. Поддерживает поддержку текста Unicode. Представьте это сейчас! использует протокол удаленного рабочего стола MS Windows для совместного исполь Місгозоft Remote Desktop для администрирования, диспетчером подключений к удаленному рабочему столу или любым другим приложением, поддерживающим протокол удаленного рабочего стола MS Windows. Представьте это сейчас! — бес исходным кодом, выпущенное в соответствии с условиями Стандартной общественной лицензии GNU. Представьте это сейчас! Скриншот: ======================= Настоящее это сейчас! интерфейс. Цвета Windows 7 Доступно только для W Неизданный Mac OS X Доступный Windows XP Доступно только в 32-битной и 64-битной версиях Версии 1,0 Вышел Загрузки 6 Голоса 3 Стабильный Требования Платформы Windows XP Windows 7 Mac OS X Windows CE Поддерживаемые языки C деактивирован. Войдите, чтобы активировать этот проект. На мой взгляд, это что-то вроде удаленного рабочего стола (или, я думаю, хостинга презентаций, встроенного в хост VirtualBox). Это звучит как много работы по настрой

Представьте это сейчас! это простое приложение, написанное на С#, которое позволяет вам делиться своим рабочим столом с другими пользователями сети. Представьте это сейчас! имеет простой и понятный интерфейс, который быстр обязательно, Подарите сейчас! позволяет вам поделиться экраном вашего компьютера с другими пользователями вашей сети. Все, что им нужно сделать, это установить приложение и активировать Present it now! Еще одна интересная рабочий стол любого другого пользователя, а не только фактический рабочий стол другого компьютера в вашей сети. Вы можете иметь несколько одновременных рабочих столов и переключаться между ними, не выходя из настоящего пря интуитивно понятное. Кроме того, представьте это сейчас! является бесплатным и не требует никакой регистрации. Как установить и использовать Present it now!: У вас должен быть компьютер с установленной операционной систем использовать любой компьютер с Windows, у вас должны быть экран, клавиатура и мышь (и все остальное, что вы обычно используете для взаимодействия с компьютером). Кроме этого, все, что вам нужно, это подключение к сети, и Посетите сайт www.presentitnow.com и загрузите приложение (файл .exe). 2. Когда вы получите файл .exe, дважды щелкните по нему, и это извлечет содержимое файла .exe, которое будет представлять сейчас! исполняемый. 3. Дважд который проведет вас через установку приложения. Когда вы закончите, запустите приложение, дважды шелкнув по нему, 4, Нажмите на подарок прямо сейчас! кнопку, и должно открыться окно. 5, В поле «Имя пользователя» введите Также введите пароль, если хотите ограничить доступ к представленному рабочему столу. 6. Введите «Имя рабочего стола» в поле «Включить имя».Введите имя рабочего стола, которое должны видеть другие пользователи. 7. Нажмите использование рабочего стола. 8. Как только соединение будет установлено, вы увидите новое сообщение в приложении. На этот раз кнопка «Поделиться» выделена синим цветом, что означает, что вы готовы

#### **What's New In?**

# **System Requirements:**

• Windows XP/Vista/7/8 (64-битная/32-битная версия) • GPU: DirectX11 Shader Model 3.1 или выше • ЦП: двухъядерный процессор с тактовой частотой 3,4 ГГц или выше • 1,5 ГБ оперативной памяти (рекомендуется 2 ГБ или больше) 2560x1440 или 1920x1080 (1080p) (соотношение сторон 16:9) • Требуется подключение к Интернету и камера • Рекомендуется гарнитура • DVD

Related links: